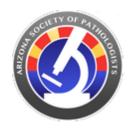

## 2024 Arizona Society of Pathologists Membership **Application**

| Select Membership Type   |        |  |
|--------------------------|--------|--|
| Name *                   |        |  |
| First Name Las           | t Name |  |
| Legislative District     | *      |  |
| Applicant Home Address * |        |  |
| Street Address           |        |  |
| City                     | State  |  |
| Zip Code                 |        |  |
| Applicant Office A       | ddress |  |
| Street Address           |        |  |
| City                     | State  |  |
| Zip Code                 |        |  |

**Mobile Phone** 

| Personal Email *            |  |  |
|-----------------------------|--|--|
| example@example.com         |  |  |
| Prefer Mail Sent *          |  |  |
|                             |  |  |
| Education History           |  |  |
| ID Medical License Number * |  |  |
| Primary Specialty *         |  |  |
| Board Certified? *          |  |  |
| Date *                      |  |  |
| Month Day Year              |  |  |
| Secondary Specialty         |  |  |
| Board Certified?            |  |  |
| Date                        |  |  |
| Month Day Year              |  |  |

| Medical School *                                      |  |  |
|-------------------------------------------------------|--|--|
| Degree *                                              |  |  |
| Year of Graduation *                                  |  |  |
| Month Day Year                                        |  |  |
| Internship *                                          |  |  |
| Residency *                                           |  |  |
| Fellowship *                                          |  |  |
| Current Pathology Practice (Place and Date)           |  |  |
| Date your practice opened                             |  |  |
| Month Day Year                                        |  |  |
| Memberships held in other medical associations *  AMA |  |  |
| ArMA                                                  |  |  |
| County Society                                        |  |  |
| IAP<br>ASCP                                           |  |  |
| CAP                                                   |  |  |
| Other                                                 |  |  |

## **SPONSORS**

Endorsement from ONE ACTIVE member of the Arizona society with whom you are personally acquainted.

| Name *                       |                                                                                |
|------------------------------|--------------------------------------------------------------------------------|
| First Name                   | Last Name                                                                      |
| Email *                      |                                                                                |
| example@example.             | com                                                                            |
| E-Signature of               | Active Member *                                                                |
|                              |                                                                                |
| Date *                       |                                                                                |
| Month Day Yea                | ar                                                                             |
| E-Signature of               | Applicant *                                                                    |
| Date *                       |                                                                                |
| Month Day Yea                | ar                                                                             |
| Which email do info) *       | o you prefer ASP sends communications to? (Including ASP newsletters and event |
| office email<br>personal ema | ail                                                                            |
| After eulomi                 | tting your application the ASP will review your application and respond        |

After submitting your application, the ASP will review your application and respond back to you in 7-10 business days.